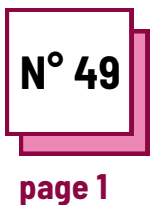

## **RESEARCH ON THE INTERNET**

**Refer to PRACTICAL SHEET n°: MC33**

**Use these TOOLBOX resources: Hemmingway App**

## **Teaching computer skills**

**How to conduct safe and accurate online research in your classroom**

**The teacher requires students to make a research about a European state of their choice and to provide a short report or presentation.**

The research can cover the following topics:

- Its history
- Current and past political status
- Famous People
- Curiosities, oddities and customs

## **Useful to students with:**

- d/Deafness
- SLDs
- Visual impairment

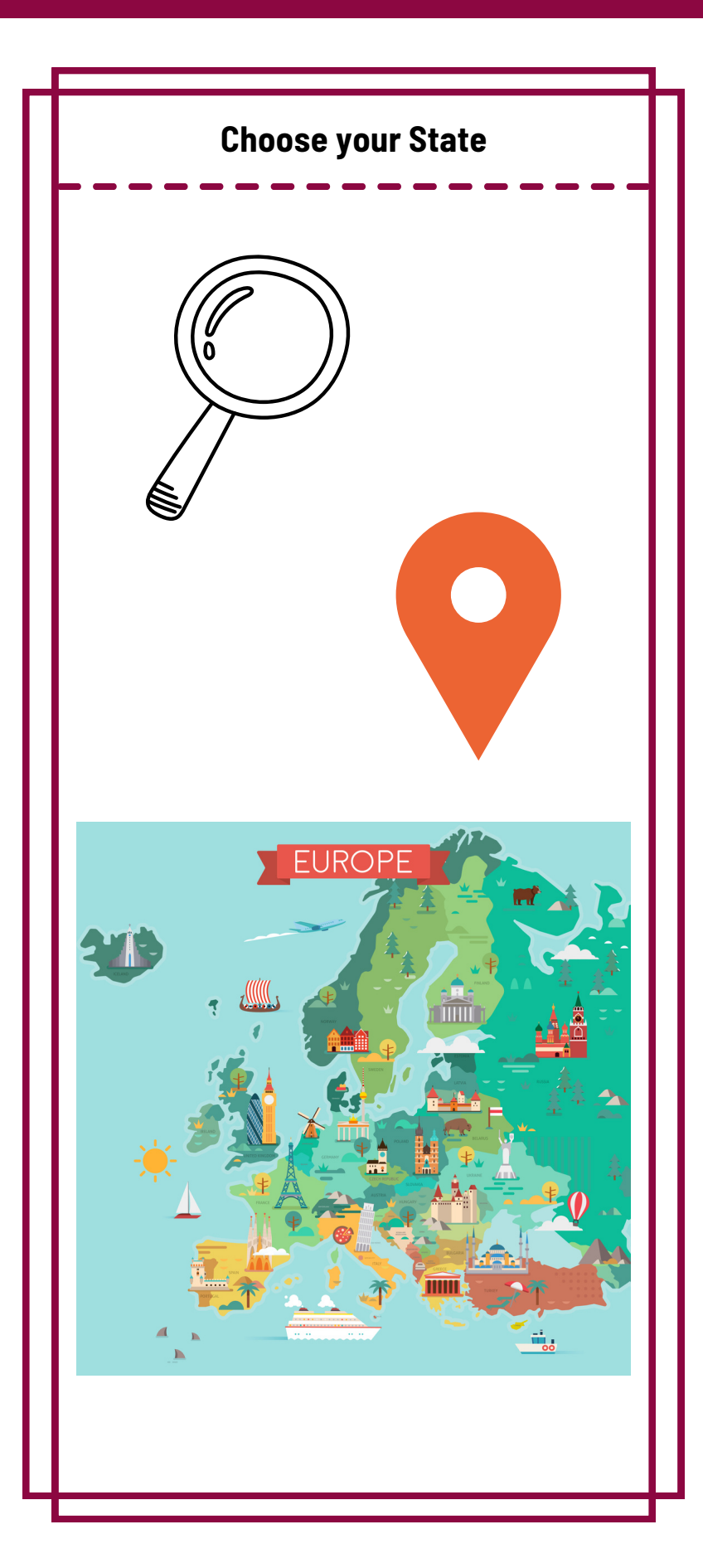

![](_page_1_Picture_0.jpeg)

**page 2**

**RESEARCH ON THE INTERNET**

**Reference to PRACTICAL SHEET n°: MC33**

**Use these TOOLBOX resources: Hemmingway App**

## **Teaching computer skills**

![](_page_1_Picture_5.jpeg)